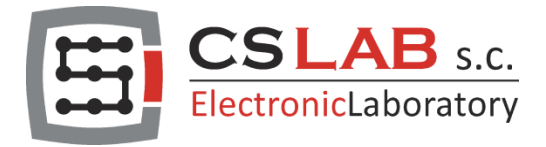

## Liste der von simCNC unterstützten Gcodes und Mcodes

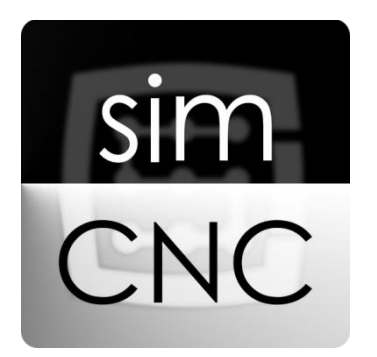

Applies to firmware v. 3.0 and newer. Copyright CS-Lab s.c. 2022.

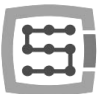

## Liste der von simCNC unterstützten Gcodes und Mcodes

Diese Software bietet die bisher bei Software unbekannte Bewegungsdynamik und -präzision. Dies wurde dank dem Einsatz der S-Kurvenprofils sowie den raffinierten Algorithmen zur Optimierung der Bewegungstrajektorie erzielt. Dies bedeutet, dass die Maschine gleichzeitig schnell, dynamisch und präzise und der Bearbeitungsprozess glatt und gleichmäßig sein. Dies wirkt sich auf die reduzierte Bearbeitungsdauer, die verlängerte Lebensdauer des Werkzeugs und der

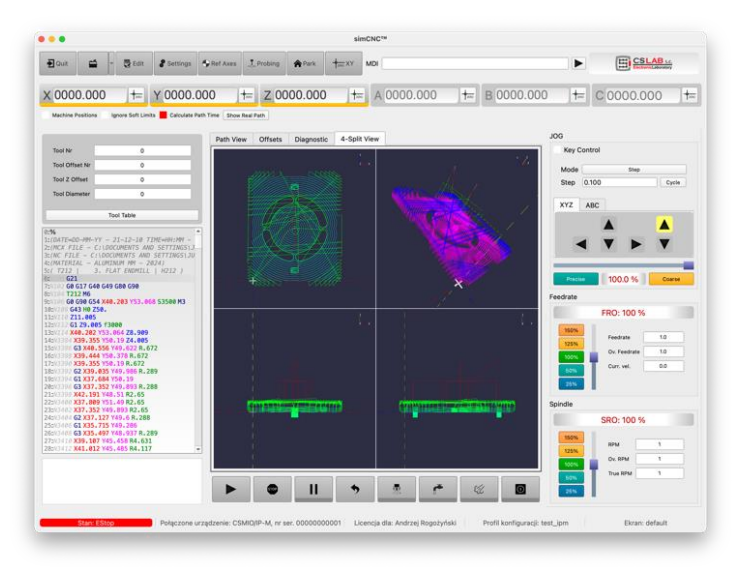

Maschinenmechanik aus. Das Programm simCNC ist mit der Skriptsprache [Python](https://www.python.org/) ausgestattet.

simCNC ist ein Programm von CS-Lab, das die beliebte Standard-Trajektorienbeschreibungssprache d.h. ISO-G-Code verwendet, aber beim Laden und Arbeiten jedes Segment, jeden Bogen oder jede Ecke analysiert und praktisch alle Formen mit fortschrittlichen mathematischen Algorithmen neu erstellt. Viele Variablen, wie z. B. eine vorgegebene Toleranz, Geschwindigkeiten, Beschleunigungen und Krümmungsarten, werden berücksichtigt, um Daten für die Steuerung und die Achsantriebe so zu generieren, dass die Bewegung präzise, gleichmäßig und schnell ist.

## Liste der von simCNC unterstützten Gcodes und Mcodes:

- G00 Schnelle geradlinige Bewegung / Rapid Move
- G01 Geradlinige Arbeitsbewegung / Linear Move
- G02/03 Arbeitsbewegung im Bogen / Arc Move
- G04 Pause / Dwell

G10 – Ändert die Werte der Arbeitsoffset-Koordinate mit angegebenem Index./ Tool Offset and Work Offset Tables

- G17/G18/G19 Ebenenauswahl / Plane Selection
- G20 / 21 Einheitsauswahl / mm, cal
- G28 / G30 Referenzpunkt anfahren/ Return to Home
- G31 Probing Messung mit Sondennummer 0 / Probe
- G31.1 Probing Messung mit Sondennummer 1 / Probe
- G31.2 Probing Messung mit Sondennummer 2 / Probe
- G31.3 Probing Messung mit Sondennummer 3 / Probe
- G32 Gewindeschneiden
- G40 Toleriert, aber derzeit nicht verwendet
- G43 Werkzeuglängenkompensation / Set Tool Length Offsets

CNC

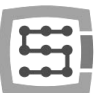

- G49 Deaktivierung der Werkzeuglängenkompensation. / Disable Tool Length Offsets
- G50 Toleriert, aber derzeit nicht verwendet
- G53 Temporäre Deaktivierung des Koordinatensystems / Move in ABS Coordinates
- G54 G59.3 Arbeitsoffsetnummer anrufen 1-9 / Work Offsets 1- 9
- G64 der angegebene Präzisionswert (CV)
- G68 Drehung des Koordinatensystems (ab 3.300) / Rotate Coordinates Command
- G80 Deaktivierung von Zyklen / Cancel Canned Cycles
- G81 Bohren in einem Durchgang / Drill Cycle
- G82 Bohren in einem Durchgang mit Anschlag unten / Drill Cycle with Dwell
- G83 Späneauswurfbohren / Peck Drill Cycle
- G90 Absolute Programmierung / Distance Mode
- G91 Inkrementelle Programmierung / Distance Mode
- G92 Temporäre Arbeitsoffset-Verschiebung (ab 3.300) TEMPORARY WORK OFFSETS
- G94 Toleriert, aber derzeit nicht verwendet
- G98 Schnelles Zurückziehen in die Z-Ebene / Canned Cycle Return to Z plane
- G99 Schnelles Zurückziehen in die R-Ebene / Canned Cycle Return to R plane
- M01 Bedingter Stopp / Program stop
- M03 Rechtsdrehung / Optional program stop
- M04 Linksdrehung / Rotate spindle clockwise/counterclockwise
- M05 Drehungen stoppen / Stop spindle rotation
- M06 Toolwechsel / Tool change
- M07 Nebel AN / Mist on
- M08 Kühlmittel AN / Flood on
- M09 Nebel und Kühlmittel AUS / Mist & flood off
- M30 Programmende und zurück zum Anfang. / Program end and rewind
- M62 P0 Einschalten des Ausgangs synchronisiert mit der Bahnnummer 0
- M63 P0 Ausschalten des Ausgangs synchronisiert mit der Bahnnummer 0
- M62 P1 Einschalten des Ausgangs synchronisiert mit der Bahnnummer 1
- M63 P1 Ausschalten des Ausgangs synchronisiert mit der Bahnnummer 1
- M62 P2 Einschalten des Ausgangs synchronisiert mit der Bahnnummer 2
- M63 P2 Ausschalten des Ausgangs synchronisiert mit der Bahnnummer 2
- M62 P3 Einschalten des Ausgangs synchronisiert mit der Bahnnummer 3
- M63 P3 Ausschalten des Ausgangs synchronisiert mit der Bahnnummer 3

Beschreibungen der einzelnen gcodes werden in Kürze veröffentlicht. Die Definition von G2/3 entspricht dem ISO-Standard.